$\mathbb{R}$  , ress

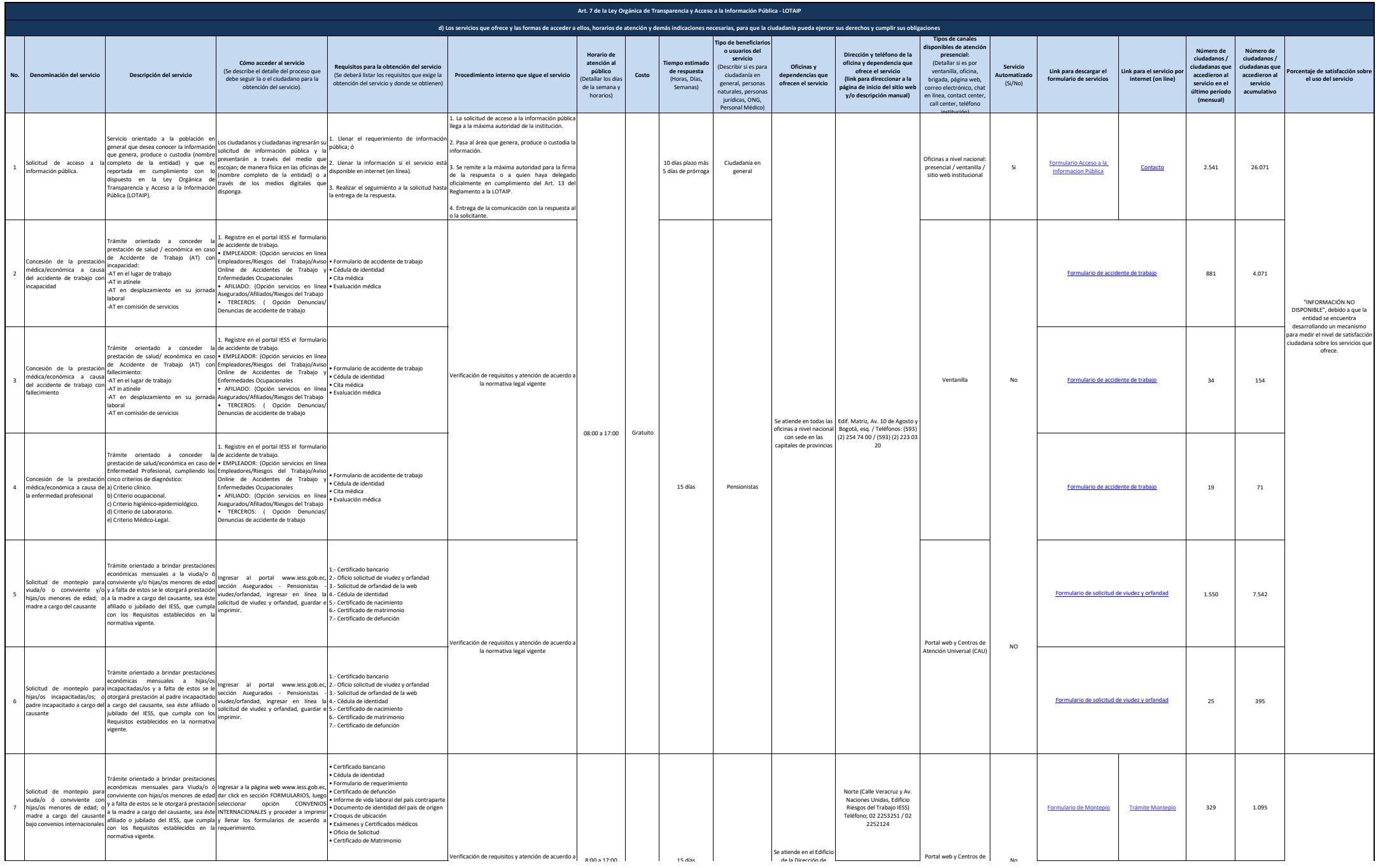

**A** less

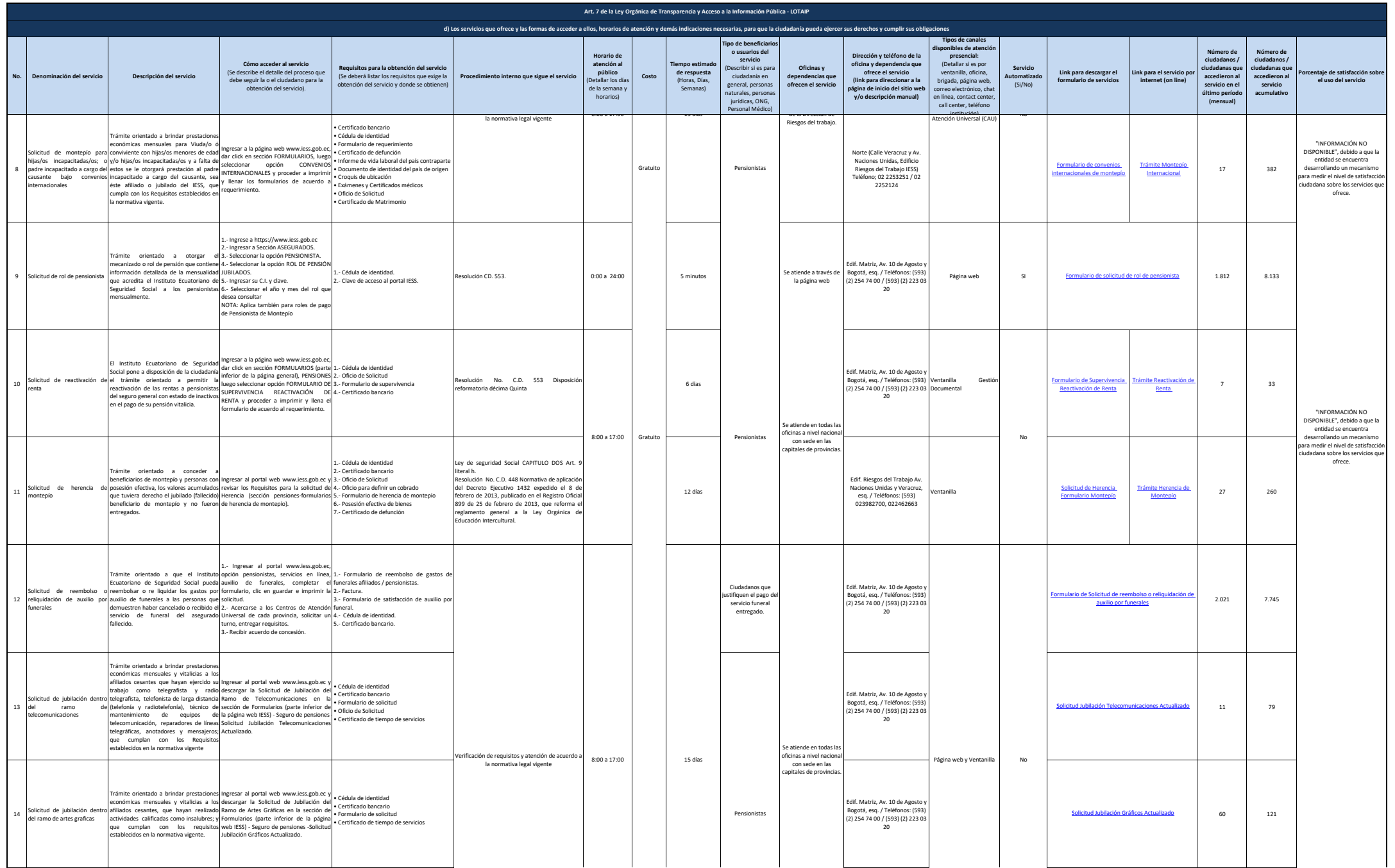

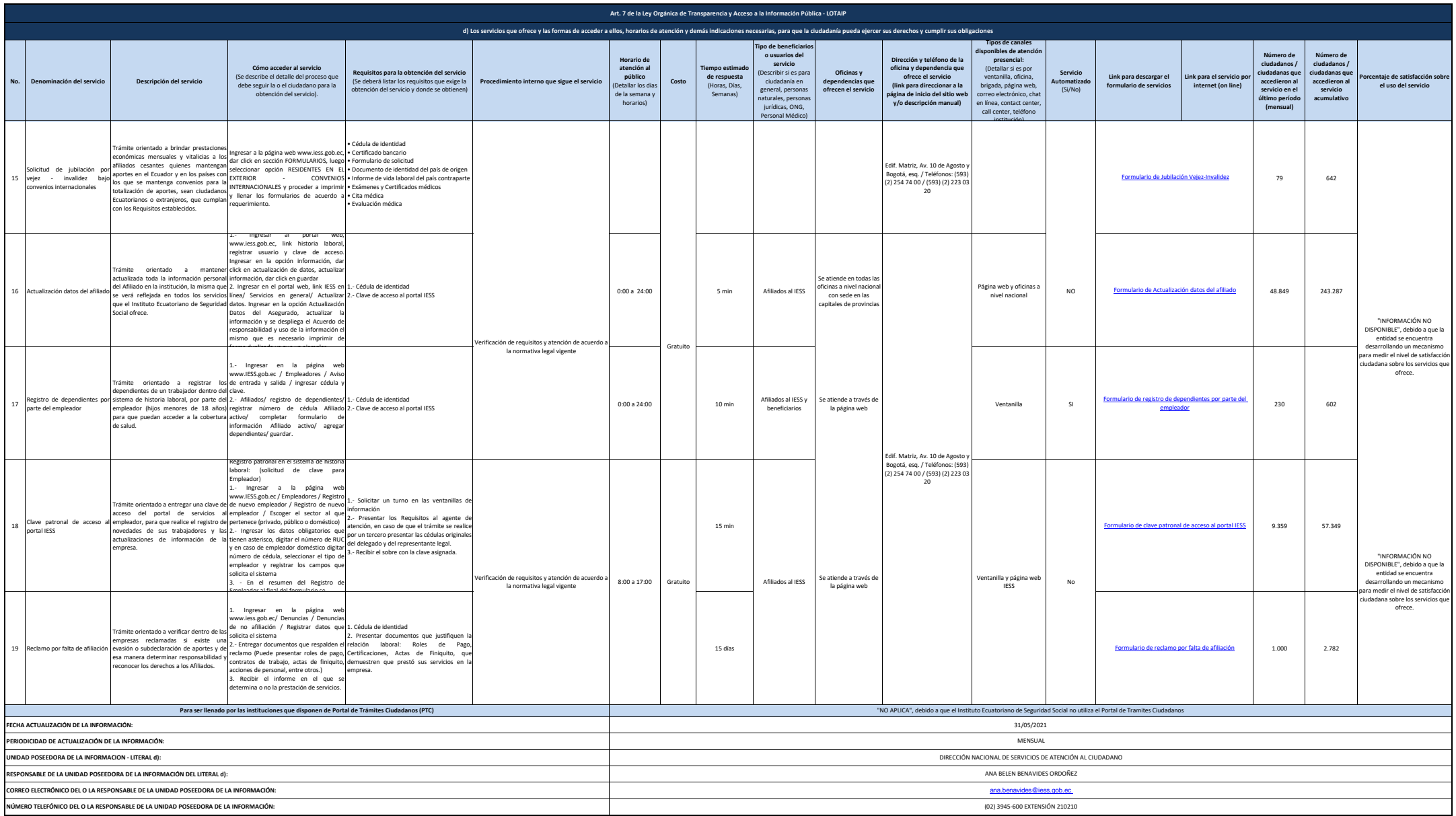